# NAG Library Routine Document

## F07UEF (DTPTRS)

<span id="page-0-0"></span>Note: before using this routine, please read the Users' Note for your implementation to check the interpretation of bold italicised terms and other implementation-dependent details.

### 1 Purpose

F07UEF (DTPTRS) solves a real triangular system of linear equations with multiple right-hand sides,  $AX = B$  or  $A<sup>T</sup>X = B$ , using packed storage.

### 2 Specification

SUBROUTINE F07UEF (UPLO, TRANS, [DIAG, N](#page-1-0), [NRHS](#page-1-0), [AP](#page-1-0), [B, LDB, INFO\)](#page-1-0) INTEGER N, NRHS, LDB, INFO REAL (KIND=nag\_wp) AP(\*), B(LDB,\*) CHARACTER(1) UPLO, TRANS, DIAG

The routine may be called by its LAPACK name *dtptrs*.

### 3 Description

F07UEF (DTPTRS) solves a real triangular system of linear equations  $AX = B$  or  $A^T X = B$ , using packed storage.

### 4 References

Golub G H and Van Loan C F (1996) Matrix Computations (3rd Edition) Johns Hopkins University Press, Baltimore

Higham N J (1989) The accuracy of solutions to triangular systems SIAM J. Numer. Anal. 26 1252– 1265

### 5 Arguments

```
1: UPLO – CHARACTER(1) Input
```
On entry: specifies whether  $A$  is upper or lower triangular.

 $UPLO = 'U'$ 

A is upper triangular.

 $UPLO = 'L'$ 

A is lower triangular.

Constraint:  $UPLO = 'U'$  or  $'L'$ .

### 2: TRANS – CHARACTER(1) Input

On entry: indicates the form of the equations.

 $TRANS = 'N'$ 

The equations are of the form  $AX = B$ .

 $TRANS = 'T'$  or  $'C'$ The equations are of the form  $A^T X = B$ .

Constraint:  $TRANS = 'N', 'T'$  or  $'C'.$ 

<span id="page-1-0"></span>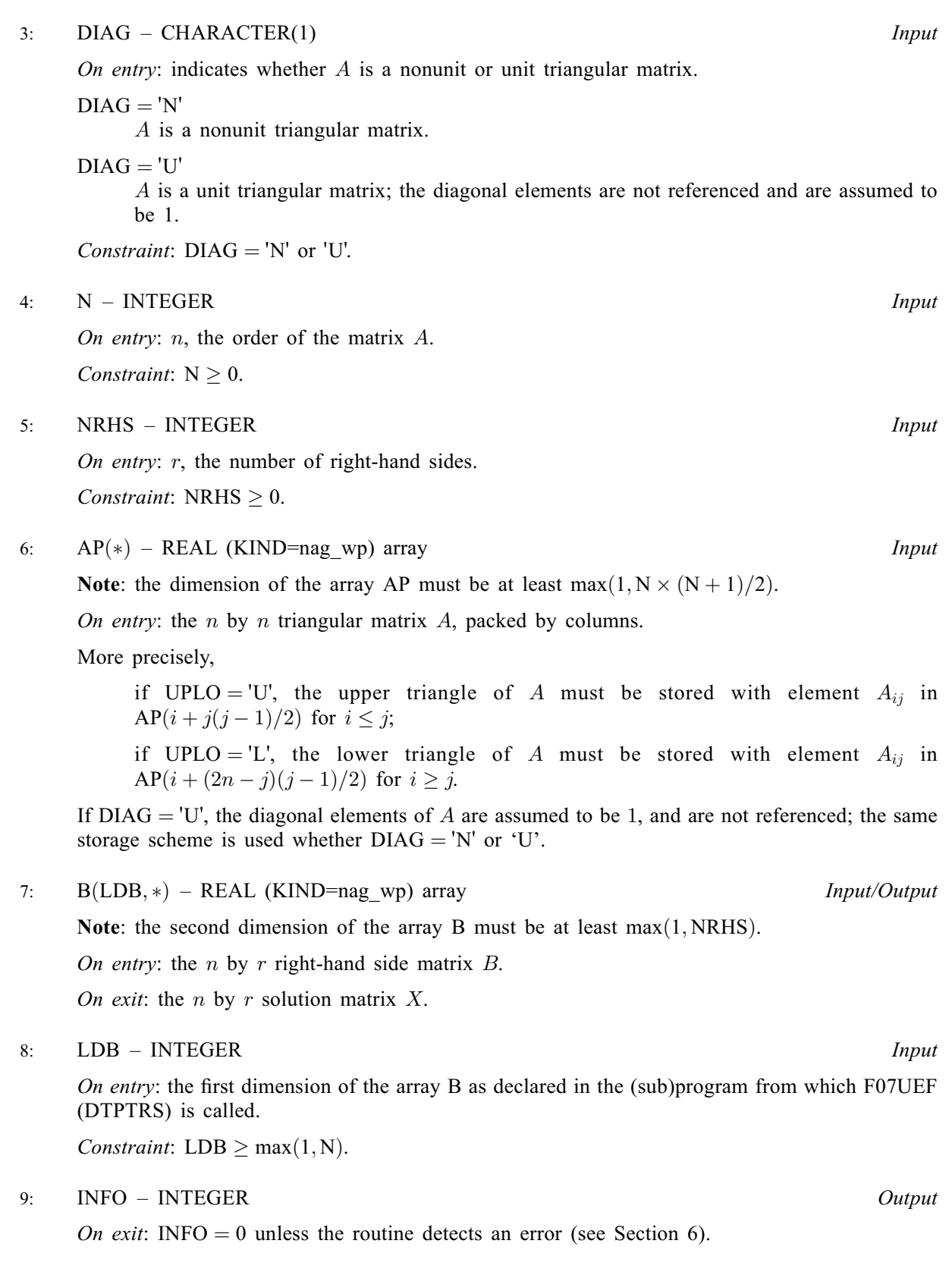

# 6 Error Indicators and Warnings

 $INFO < 0$ 

If INFO  $= -i$ , argument i had an illegal value. An explanatory message is output, and execution of the program is terminated.

 $INFO > 0$  $INFO > 0$ 

Element  $\langle value \rangle$  of the diagonal is exactly zero. A is singular and the solution has not been computed.

### 7 Accuracy

The solutions of triangular systems of equations are usually computed to high accuracy. See [Higham](#page-0-0) [\(1989\)](#page-0-0).

For each right-hand side vector b, the computed solution x is the exact solution of a perturbed system of equations  $(A + E)x = b$ , where

$$
|E| \le c(n)\epsilon |A|,
$$

 $c(n)$  is a modest linear function of n, and  $\epsilon$  is the *machine precision*.

If  $\hat{x}$  is the true solution, then the computed solution x satisfies a forward error bound of the form

$$
\frac{\|x-\hat{x}\|_{\infty}}{\|x\|_{\infty}} \le c(n) \operatorname{cond}(A, x)\epsilon, \qquad \text{provided} \qquad c(n) \operatorname{cond}(A, x)\epsilon < 1,
$$

where  $\text{cond}(A, x) = |||A^{-1}||A||x||_{\infty} / ||x||_{\infty}$ .

Note that  $\text{cond}(A, x) \le \text{cond}(A) = ||A|| ||A|| ||_{\infty} \le \kappa_{\infty}(A)$ ;  $\text{cond}(A, x)$  can be much smaller than cond $(A)$  and it is also possible for cond $(A<sup>T</sup>)$  to be much larger (or smaller) than cond $(A)$ .

Forward and backward error bounds can be computed by calling F07UHF (DTPRFS), and an estimate for  $\kappa_{\infty}(A)$  can be obtained by calling F07UGF (DTPCON) with NORM = I.

### 8 Parallelism and Performance

F07UEF (DTPTRS) is threaded by NAG for parallel execution in multithreaded implementations of the NAG Library.

F07UEF (DTPTRS) makes calls to BLAS and/or LAPACK routines, which may be threaded within the vendor library used by this implementation. Consult the documentation for the vendor library for further information.

Please consult the X06 Chapter Introduction for information on how to control and interrogate the OpenMP environment used within this routine. Please also consult the Users' Note for your implementation for any additional implementation-specific information.

### 9 Further Comments

The total number of floating-point operations is approximately  $n^2r$ .

The complex analogue of this routine is F07USF (ZTPTRS).

### 10 Example

This example solves the system of equations  $AX = B$ , where

$$
A = \begin{pmatrix} 4.30 & 0.00 & 0.00 & 0.00 \\ -3.96 & -4.87 & 0.00 & 0.00 \\ 0.40 & 0.31 & -8.02 & 0.00 \\ -0.27 & 0.07 & -5.95 & 0.12 \end{pmatrix} \text{ and } B = \begin{pmatrix} -12.90 & -21.50 \\ 16.75 & 14.93 \\ -17.55 & 6.33 \\ -11.04 & 8.09 \end{pmatrix},
$$

using packed storage for A.

#### 10.1 Program Text

Program f07uefe

```
! F07UEF Example Program Text
! Mark 26 Release. NAG Copyright 2016.
! .. Use Statements ..
     Use nag library, Only: dtptrs, nag wp, x04caf
! .. Implicit None Statement ..
     Implicit None
! .. Parameters ..
     Integer, Parameter :: nin = 5, nout = 6
     Character (1), Parameter :: diag = 'N', trans = 'N'
! .. Local Scalars ..
     Integer \cdots :: i, ifail, info, j, ldb, n, nrhs
     Character (1) :: uplo
! .. Local Arrays ..
    Real (Kind=nag_wp), Allocatable :: ap(:), b(:,:)! .. Executable Statements ..
     Write (nout,*) 'F07UEF Example Program Results'
! Skip heading in data file
     Read (nin,*)
     Read (nin,*) n, nrhs
     1db = nAllocate (ap(n*(n+1)/2), b(ldb, nrhs))
! Read A and B from data file
     Read (nin,*) uplo
     If (uplo=='U') Then
      Read (nin, *)((ap(i+j*(j-1)/2), j=i, n), i=1, n)Else If (u\nu 1o=='L') Then
       Read (nin, *)((ap(i+(2*n-j)*(j-1)/2),j=1,i),i=1,n)End If
     Read (nin,*)(b(i,1:nrhs), i=1,n)
! Compute solution
! The NAG name equivalent of dtptrs is f07uef
     Call dtptrs(uplo,trans,diag,n,nrhs,ap,b,ldb,info)
! Print solution
     Write (nout,*)
     Flush (nout)
     If (info==0) Then
! ifail: behaviour on error exit
! =0 for hard exit, =1 for quiet-soft, =-1 for noisy-soft
       ifail = 0Call x04caf('General',' ',n,nrhs,b,ldb,'Solution(s)',ifail)
     Else
       Write (nout,*) 'A is singular'
     End If
   End Program f07uefe
```
#### 10.2 Program Data

```
FO7UEF Example Program Data<br>4 2<br>'L'
                                 :Values of N and NRHS
                                 :Value of UPLO
 4.30
 -3.96 -4.870.40 0.31 -8.02
```
-0.27 0.07 -5.95 0.12 :End of matrix A  $-12.90 -21.50$ 16.75 14.93 -17.55 6.33 :End of matrix B

### 10.3 Program Results

F07UEF Example Program Results

Solution(s)

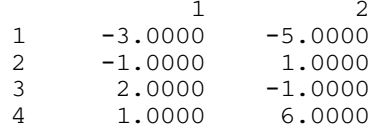